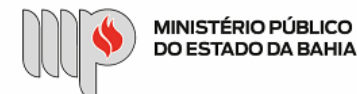

MINISTÉRIO PÚBLICO DO ESTADO DA BAHIA

Base de Conhecimento

## **DOCUMENTAÇÃO E ARQUIVO – ELIMINAÇÃO DE ARQUIVOS**

Que atividade é?

A eliminação é definida após a avaliação documental, que se constitui num procedimento imprescindível para que possam ser cumpridos os prazos de guarda documental;

## Quem faz?

Membros e Servidores do MPBA;

## Como se faz?

Primeiramente o Órgão/Unidade faz uma triagem, separando grupos de documentos de mesmas datas/anos e confere os documentos e as datas com os prazos da Tabela de Temporalidade de Documentos.

Após essa etapa, o Órgão/Unidade inicia o processo no SEI preenchendo o formulário LISTA DE ELIMINAÇÃO DE DOCUMENTOS encaminhando o processo junto com os documentos para a Coordenação de Documentação e Arquivo.

A Coordenação de Documentação e Arquivo recebe o processo e analisa o formulário. Se o preenchimento do formulário estiver:

- CORRETO, é feito o encaminhamento do processo para a Comissão de Avaliação de Documentos que se estiver:

- CORRETO, faz uma manifestação devolvendo o processo para a Coordenação de Documentação e Arquivo. Após, é enviado uma manifestação para da Coordenação de Documentação e Arquivo para o Órgão/Unidade autorizando a eliminação dos documentos. Por fim, o Órgão/Unidade recebe o processo, procede com a eliminação dos documentos e finaliza.

- INCORRETO, faz uma manifestação devolvendo o processo para a Coordenação de Documentação e Arquivo para verificação e ajustes.

- INCORRETO, a Coordenação de Documentação e Arquivo fará uma manifestação devolvendo o processo para o Órgão/Unidade para realizar as correções. O Órgão/Unidade realizará as retificações/correções e, por fim devolverá o processo para a Coordenação de Documentação e Arquivo.

Que informações/condições são necessárias?

Formulário preenchido;

Envio da documentação devidamente acondicionada em caixa box;

Quais documentos são necessários?

Formulário Lista de Eliminação de Documentos;

Base Legal

Ato Normativo Nº 006/2004 - Gestão de Arquivos do MPBA

Instrução Normativa N° 05/2005 - Gestão de Arquivo do MPBA

Lei Delegada nº 52 de 31 de maio de 1983 – Proteção dos arquivos públicos e privados

Tabela de Temporalidade de Documentos – Finalística, Corregedoria e Secretaria Geral

Tabela de Temporalidade de Documentos – Área Meio

Código de Classificação de Documentos MPBA

Parecer do Arquivo Público (autorização para que a TTD fosse implementada no MPBA)

Criado por heide.silva, versão 2 por heide.silva em 17/06/2020 11:52:11.

## **Anexos:**

[Ato Normativo 006.2004 - Gestão de Arquivos do MPBA.pdf](https://sei.sistemas.mpba.mp.br/sei/controlador.php?acao=base_conhecimento_download_anexo&acao_origem=base_conhecimento_visualizar&id_anexo=4311&infra_sistema=100000100&infra_unidade_atual=110000846&infra_hash=983ff4e9c8a9b494763a9054995fb89bb20f849059c8aa266765e267b27b9e93) [Código de Classificação de Documentos MPBA.pdf](https://sei.sistemas.mpba.mp.br/sei/controlador.php?acao=base_conhecimento_download_anexo&acao_origem=base_conhecimento_visualizar&id_anexo=4312&infra_sistema=100000100&infra_unidade_atual=110000846&infra_hash=990bcbdfb9d1e63d01b40b2400ed909dd84fe5718ec0d912f481a11d1e44fd63) [Parecer do Arquivo Público.pdf](https://sei.sistemas.mpba.mp.br/sei/controlador.php?acao=base_conhecimento_download_anexo&acao_origem=base_conhecimento_visualizar&id_anexo=4313&infra_sistema=100000100&infra_unidade_atual=110000846&infra_hash=6bbbc356f053dd6e55dfbd81246fd0eeabf1a32ef2e4c406b5e2b0ce5a756285) [TTD Atividade Meio.pdf](https://sei.sistemas.mpba.mp.br/sei/controlador.php?acao=base_conhecimento_download_anexo&acao_origem=base_conhecimento_visualizar&id_anexo=4314&infra_sistema=100000100&infra_unidade_atual=110000846&infra_hash=c6e364c18bc09f4004639b84ed69c06d41d13d7ac69628c7f629757324bea512) [TTD Finalística Corregedoria e Secretaria Geral.pdf](https://sei.sistemas.mpba.mp.br/sei/controlador.php?acao=base_conhecimento_download_anexo&acao_origem=base_conhecimento_visualizar&id_anexo=4315&infra_sistema=100000100&infra_unidade_atual=110000846&infra_hash=f4d2fbc8f932c1e30f9657927388f49de80861ef6d14b3099fe5d34333791734) [IN 05.2005 - Gestão de Arquivo.pdf](https://sei.sistemas.mpba.mp.br/sei/controlador.php?acao=base_conhecimento_download_anexo&acao_origem=base_conhecimento_visualizar&id_anexo=4316&infra_sistema=100000100&infra_unidade_atual=110000846&infra_hash=7c1c6fde780499ac325e9997ae2cc0791894c8930965ec60723c79dab195a57d) [Lei Delegada nº 52 de 31 de maio de 1983 da Bahia.pdf](https://sei.sistemas.mpba.mp.br/sei/controlador.php?acao=base_conhecimento_download_anexo&acao_origem=base_conhecimento_visualizar&id_anexo=4317&infra_sistema=100000100&infra_unidade_atual=110000846&infra_hash=9ef5e78e5c62841d00515a349c8fc5c507729c55f627d9af46c0c69c64c6899c) [1. Fluxo - Eliminação de Documentos.png](https://sei.sistemas.mpba.mp.br/sei/controlador.php?acao=base_conhecimento_download_anexo&acao_origem=base_conhecimento_visualizar&id_anexo=5235&infra_sistema=100000100&infra_unidade_atual=110000846&infra_hash=2d8e79c8c7f37c57356867580ee75eb90021f32a43ecc5ebe89a68c9d8eb99d3)